## **BAB III**

### **METODE PENELITIAN**

#### **3.1 Waktu dan Tempat**

Penelitian dilakukan pada bulan September 2022 - Januari 2023 yang berlokasi di Sub Das Bango Malang Provinsi Jawa Timur dimana ketingiannya dibagi atas 5 kategori ketinggian yakni : Elevasi 1 (<500 mdpl) , Elevasi 2 (500- 1000 mdpl), Elevasi 3 (1000,01-1500 mdpl), Elevasi 4 (1500,01-2000 mdpl), dan Elevasi 5 (2000,01-2500 mdpl) (gambar 3), dengan batasan penelitian kawasan perairan, sawah, irigasi dengan pertimbangan mengenai kawasan yang disukai fauna amfibi.

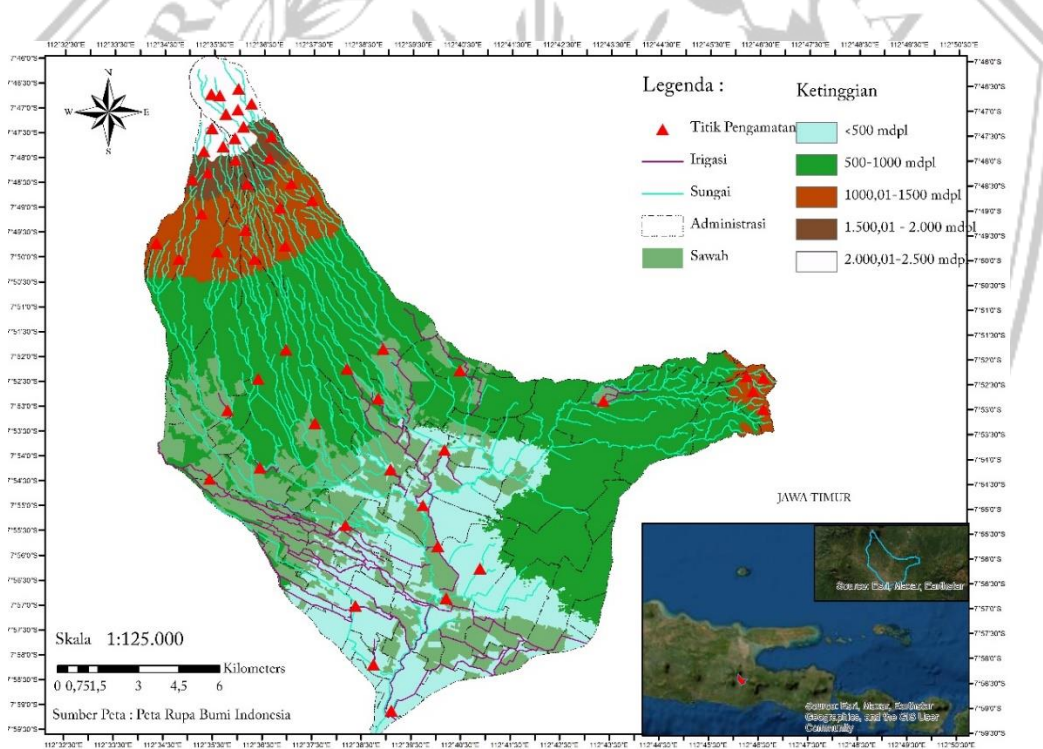

*Gambar 3. Peta Sub Das Bango Malang*

## **3.2 Alat dan Bahan**

Alat yang dibutuhkan dalam penelitian adalah : Kamera, Handphone, Thermohigrometer, Roll meter, Lux meter, Laptop, Tallysheet, Altimeter,

Penggaris, GPS (Global Positioning System), dan Buku Catatan. Bahan yang digunakan dalam penelitian adalah : Amfibi yang dijumpai, Peta lokasi, dan Literatur tentang Herpetofauna.

#### **3.3 Metode Penelitian**

## **3.3.1 Jenis Data**

a. Data Primer

Data Primer, yaitu dengan metode pengamatan dan identifikasi jenis di lapangan secara langsung, meliputi nama jenis dan familinya, jumlah individu, dan koordinat ditemukannya amfibi dan data habitat yang dikumpulkan antara lain elevasi, suhu udara, kelembaban udara, tutupan tajuk, dan intensitas cahaya.

b. Data Sekunder

Data sekunder berupa data pendukung yang diperuntukkan dan diperoleh melalui berbagai literatur meliputi letak geografis, lokasi penelitian, kondisi secara umum, topografi, dan kondisi iklim pada lokasi penelitian.

## **3.3.2 Prosedur Pengumpulan Data**

1. Studi Pustaka

Studi Pustaka diperlukan untuk memperoleh informasi dari berbagai literatur maupun referensi yang dapat mendukung dan berhubungan dengan materi penelitian yang dilakukan.

2. Observasi lapangan

Observasi lapangan dilakukan guna mengetahui kondisi umum lokasi penelitian. Observasi lapangan berupa kegiatan mengumpulkan data secara langsung sehingga diperoleh informasi mengenai data herpetofauna yang dibutuhkan. Metode penempatan titik pengamatan yang digunakan adalah random sampling dan Metode pengamatan yang digunakan adalah Visual Encounter Survey (VES). Visual Encounter Survey digunakan untuk mengetahui komposisi jenis amfibi dengan menggunakan rancangan titik pengamatan sepanjang 100 m dan lebar 4 m yang diletakkan sepanjang kawasan perairan yang ditentukan, penempatan titik dilakukan mengikuti keberadaan kawasan perairan, irigasi, dan sawah yang ditentukan (Khatiwada et al., 2019).

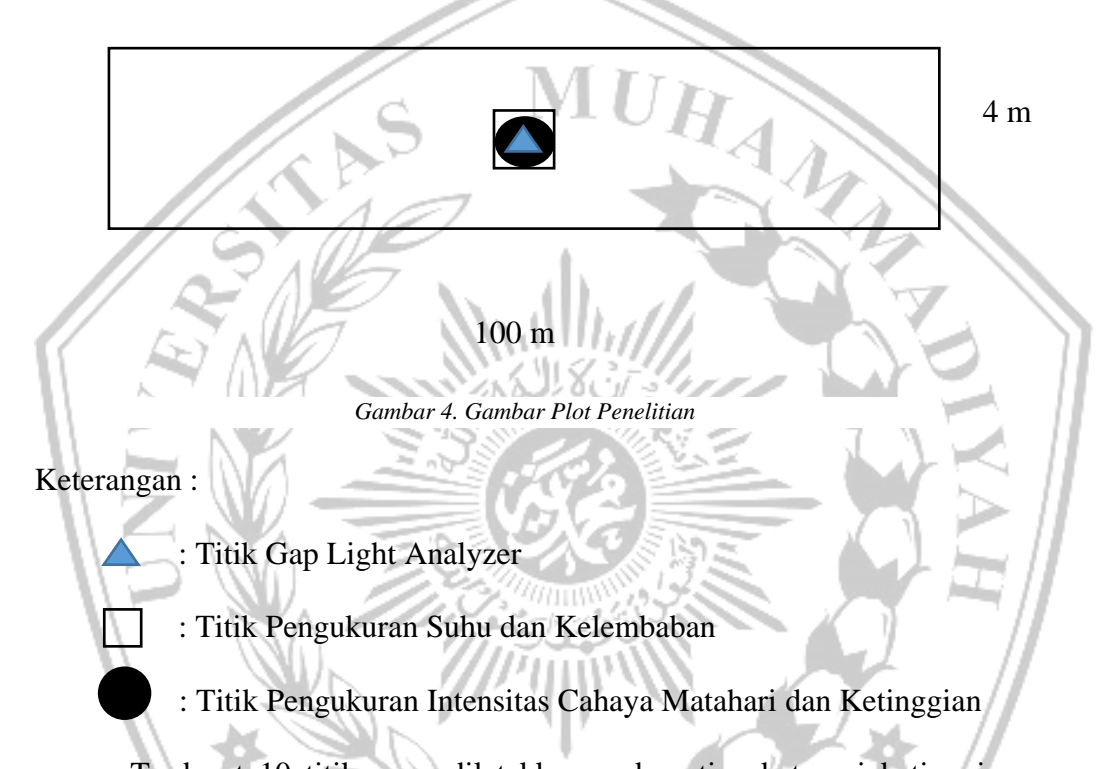

Terdapat 10 titik yang diletakkan pada setiap kategori ketinggian yang terdapat di Sub Das Bango, terdapat 5 kategori ketinggian sehingga total jumlah terdapat 50 titik pengamatan sehingga dapat dilakukan analisis statistik, habitat amfibi diamati (%) tutupan tajuk menggunakan Digital Hemispherical Photography (DHP) dan dianalisis menggunakan Gap Light Analyzer (GLA) yang kemudian intensitas cahaya yang diterima pada habitat diukur menggunakan Lux Meter, kemudian data habitat lainnya diperoleh dari thermohigrometer (suhu dan kelembaban), dan Altimeter (Ketinggian), setiap pertemuan dengan Amfibi atau indikatornya seperti suara atau bekas kulit dicatat jumlah, jenis beserta koordinat ditemukannya.

## 3. Waktu Pengamatan

Pengamatan dilakukan dengan mencari amfibi selama 1 jam antara pukul 19.00 sampai pukul 23.00 WIB, dengan satu sampai tiga titik setiap malam pada elevasi yang dilakukan pengamatan. Pengamatan pada titik berikutnya dilakukan setelah pengamatan pada titik sebelumnya selesai dilakukan pencarian (Khatiwada HAI et al., 2019).

# 4. Dokumentasi Herpetofauna

Setelah memperoleh data lapangan, maka kemudian dilakukan dokumentasi berupa pengambilan citra satwa herpetofauna yang telah ditemukan. Dokumentasi satwa hepetofauna yang ditemukan bertujuan memberikan bukti keberadaan satwa herpetofauna yang ditemukan.

## **3.4 Analisis Data**

1. Indeks Keanekaragaman Jenis

Keanekaragaman jenis dapat diketahui dengan indeks keanekaragaman jenis Shannon-Wienner yaitu dengan rumus :

## $H' = -\sum P_i \ln(P_i)$ , dimana  $P_i = (ni/N)$

Keterangan :

H' = Indeks keanekaragaman jenis,

 $Pi = J$ umlah proporsi kelimpahan jenis amfibi,

 $N =$  Jumlah individu seluruh jenis,

ln = Logaritma natural,

ni = Jumlah individu jenis ke-i.

Kriteria nilai indeks keanekaragaman Shannon – Wienner apabila:

H' < 1 : Keanekaragaman rendah,

 $1 \leq H' \leq 3$ : Keanekaragaman sedang,

H' > 3 : Keanekaragaman tinggi.

2. Indeks Kemerataan Jenis

Indeks kemerataan digunakan untuk mengetahui kemerataan setiap spesies

dalam setiap komunitas yang dijumpai, dengan mengunakan rumus:

 $E = H'/H$  max atau  $E = -\sum P i \ln (Pi) / \ln (S)$ 

Keterangan :

 $E =$  Indeks kemerataan,

 $S =$  Jumlah spesies.

Rumus ini digunakan karena nilai H' sudah diperoleh sebelumnya sehingga lebih mudah dalam perhitungannya.

Kisaran indeks keseragaman :

 $E = 0 - 1;$ 

 $E$  mendekati 0 = sebaran individu antar jenis tidak merata/ada jenis tertentu yang dominan

E mendekati 1 = sebaran individu antar jenis merata

3. Indeks Dominansi (D)

Indeks Dominansi dihitung dengan menggunakan rumus indeks dominanasi simpson sebagai berikut :

$$
\mathbf{D} = \Sigma \, (\mathbf{n} \mathbf{i} / \mathbf{N})^2
$$

Keterangan:

D = Indeks Dominansi Simpson

Ni= Jumlah Individu tiap spesies

 $N =$  Jumlah Individu seluruh spesies

Kisaran Indeks Dominansi :

 $0 < D < 0.5$  = Dominansi Jenis Rendah

 $0.5 < D \le 0.75 =$ Dominansi Jenis Sedang

 $0.75 < D \le 1.0$  = Dominansi Jenis Tinggi

Indeks dominansi berkisar antara 0 sampai 1, dimana semakin kecil nilai indeks dominansi maka menunjukan bahwa tidak ada spesies yang mendominasi sebaliknya semakin besar dominansi maka menunjukkan ada spesies tertentu (Sirait et al., 2018).

# 4. Uji Regresi Linear Berganda

Uji Regresi Linear Berganda dilakukan untuk mengetahui pengaruh dari variabel lingkungan terhadap nilai keanekaragaman (H') menggunakan software IBM SPSS Statistics 22. Uji Regresi Linear Berganda membutuhkan syarat berupa uji asumsi klasik yang diantaranya yakni uji multikolinearitas, uji autokorelasi, uji heteroskedastisitas, dan uji normalitas.

MALA